2011 7 PDF

https://www.100test.com/kao\_ti2020/645/2021\_2022\_2011\_E5\_B9\_ B4\_E8\_AE\_A1\_c98\_645461.htm (1 30) 1. 微机中,1MB准确等于\_\_B\_\_。 A、 1024×1024个字 B、 1024  $\times$  1024 C 1000 $\times$  1000 D 1000 $\times$  1000 2. 100 A\_\_\_ A 1100100 B 1101000 C 1100010 D 1110100 3. C A B C D 4. C A RAM B ROM C ROM RAM D 5.  $B_{\_\_\_\_\_\_}$  A  $\overline{\text{B}}$  and  $\overline{\text{B}}$  $C$  D 言的翻译程序都属于系统软件 6.为了表示ABCDE.FG ,ABCDE.XYZ,ABDDE,AB.ABC,ABE.FGH,AAA.AAA ,ABEF.G这七个文件名中的前三个,应当使用\_\_\_B\_\_\_。 A AB\*.?B: AB?DE.\* C::A\*.??? D::AB\*.\*. 7. \_C\_\_\_  $A$  B C D 8. Word ( C ) A.  $\mathbb{B}$ .  $\qquad \qquad \mathbb{C}$ .  $\qquad \qquad \mathbb{D}$ . 9 Windows A A 盘中删除的文件或文件夹 B、从软盘中删除的文件或文件夹 C D 10 获得WINDOWS帮助,必须通过下列途径\_\_D\_。 A、在"开 " " " B F1 C

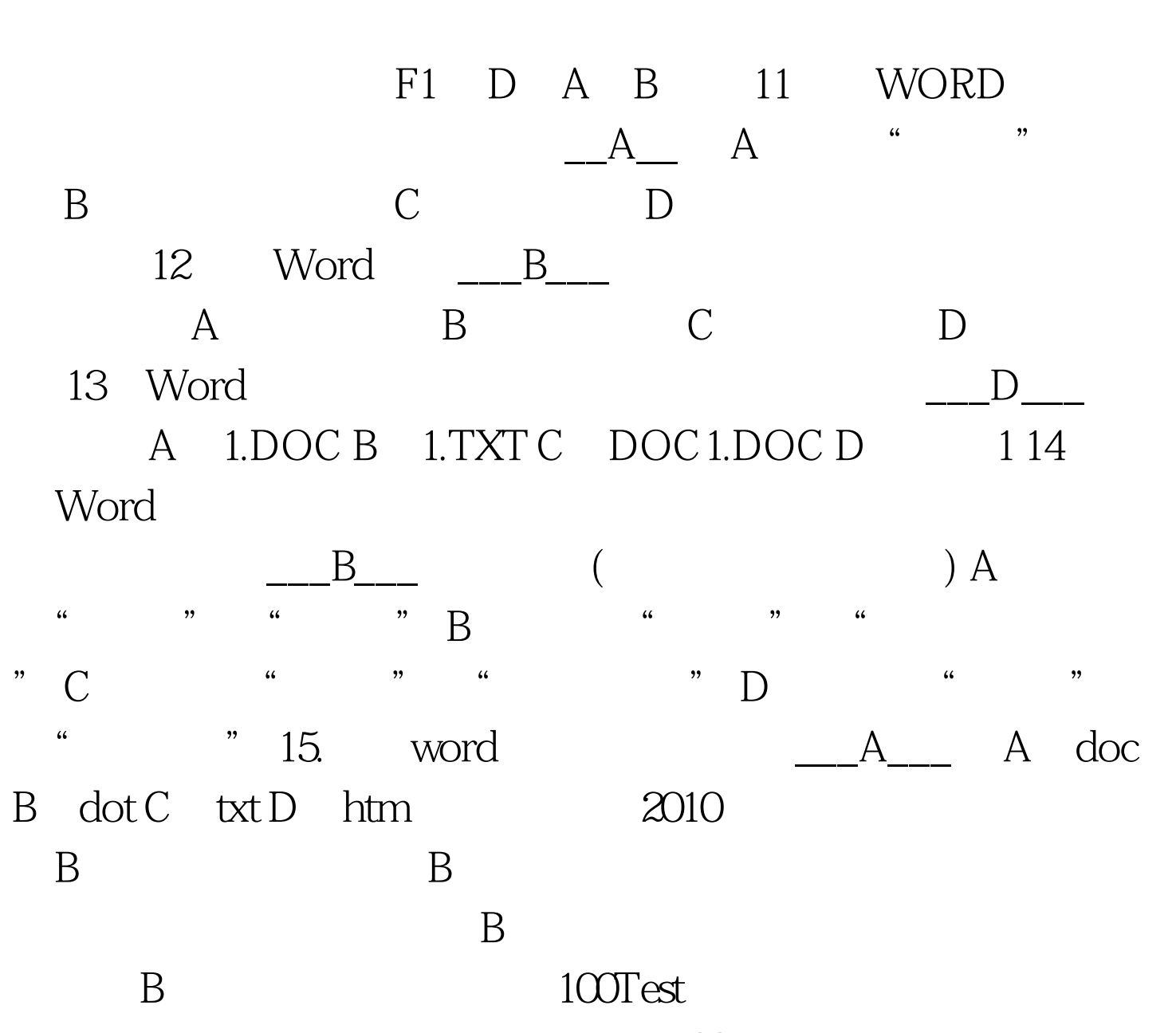

www.100test.com